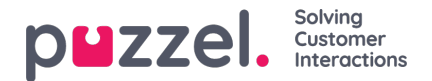

## **Statistikrapporter**

Om användare med tillgång till Statistics inte ska kunna se alla statistikrapporter, kan du skapa filter som innehåller de valda rapporterna och tilldela filtren till relevanta användare, för att begränsa vilka rapporter användarna kan se.

Observera att om en användare har tilldelats ett sådant filter och därefter sparar en anpassad rapport, kommer denna nya rapport att försvinna när den sparas, eftersom den nya rapporten inte ingår i filtret! Vi rekommenderar att användare som har tilldelats ett statistikfilter inte har behörighet att spara anpassade rapporter för att undvika förvirring. Användarna kan använda Customise under Statistics utan att ha tillgång till alternativet för att spara anpassade rapporter.